**打新股流程是怎样-股识吧**

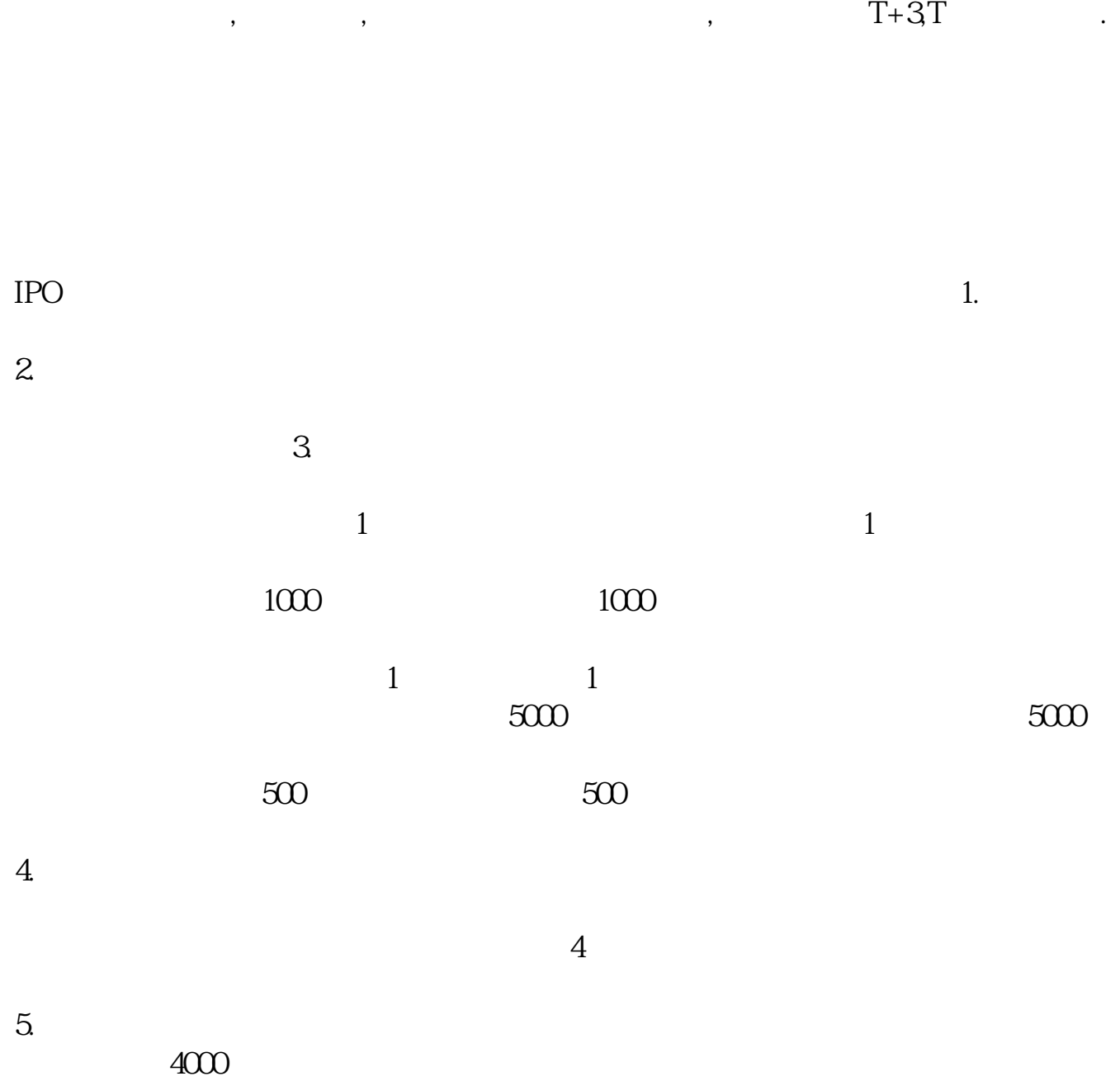

操作方式和你平时买股票是一样的,输入代码,价格,数量,委托就可以了,如果中签了,

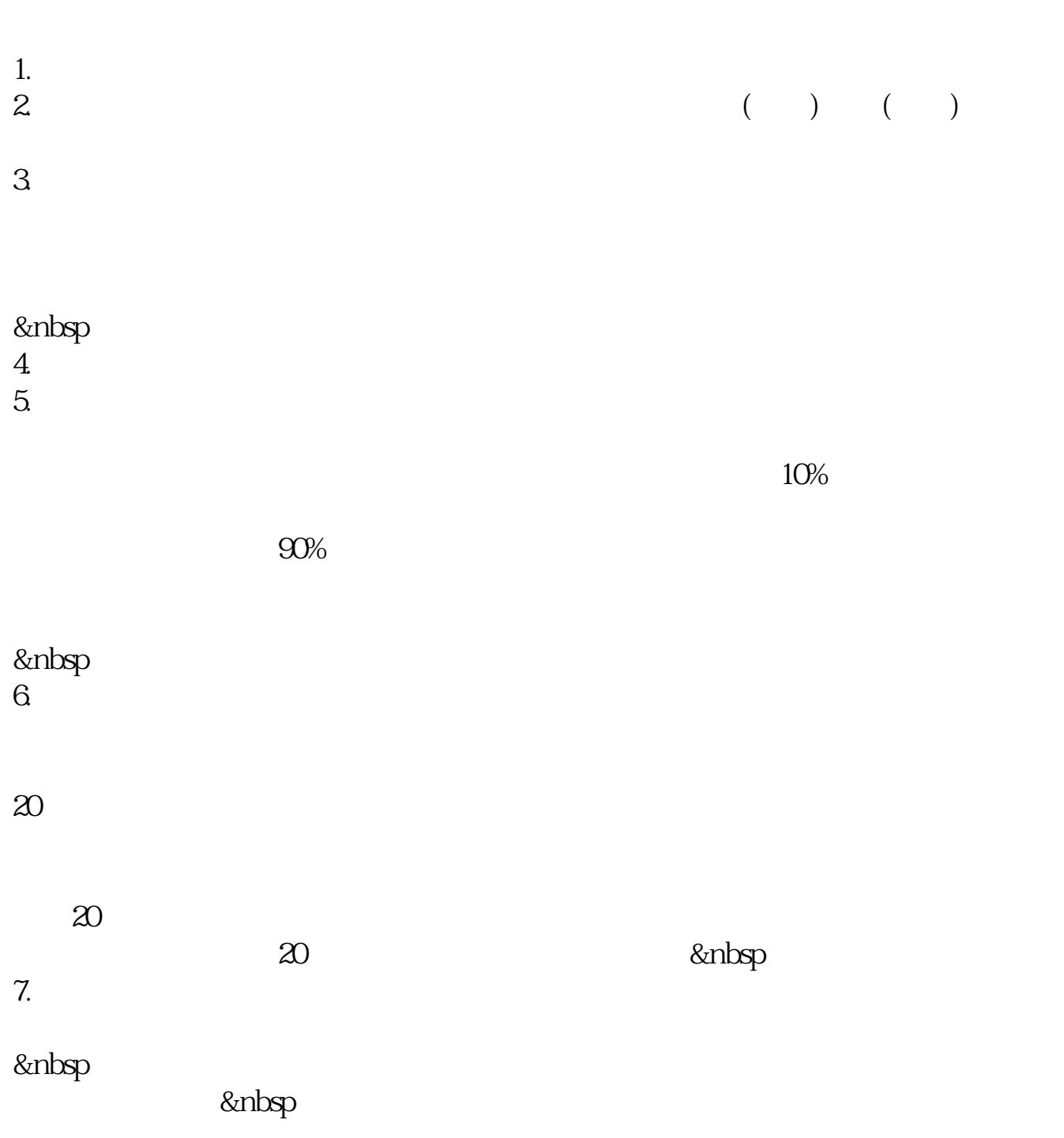

 $2022$ 

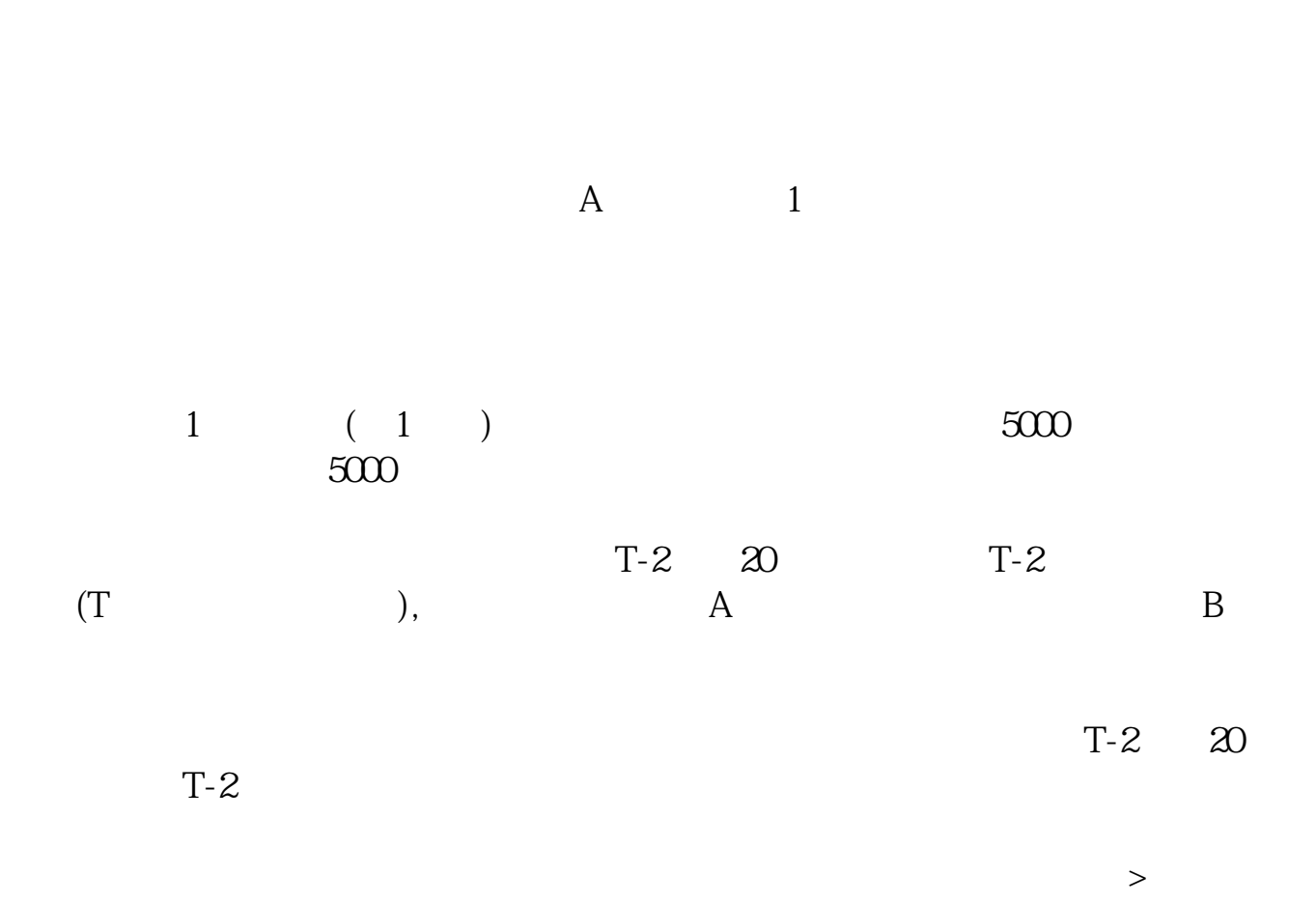

 $\frac{a}{\sqrt{a}}$  , where  $\frac{a}{\sqrt{a}}$ 

 $\mathbf A$  and  $\mathbf A$ 

 $\mathbf T$ 

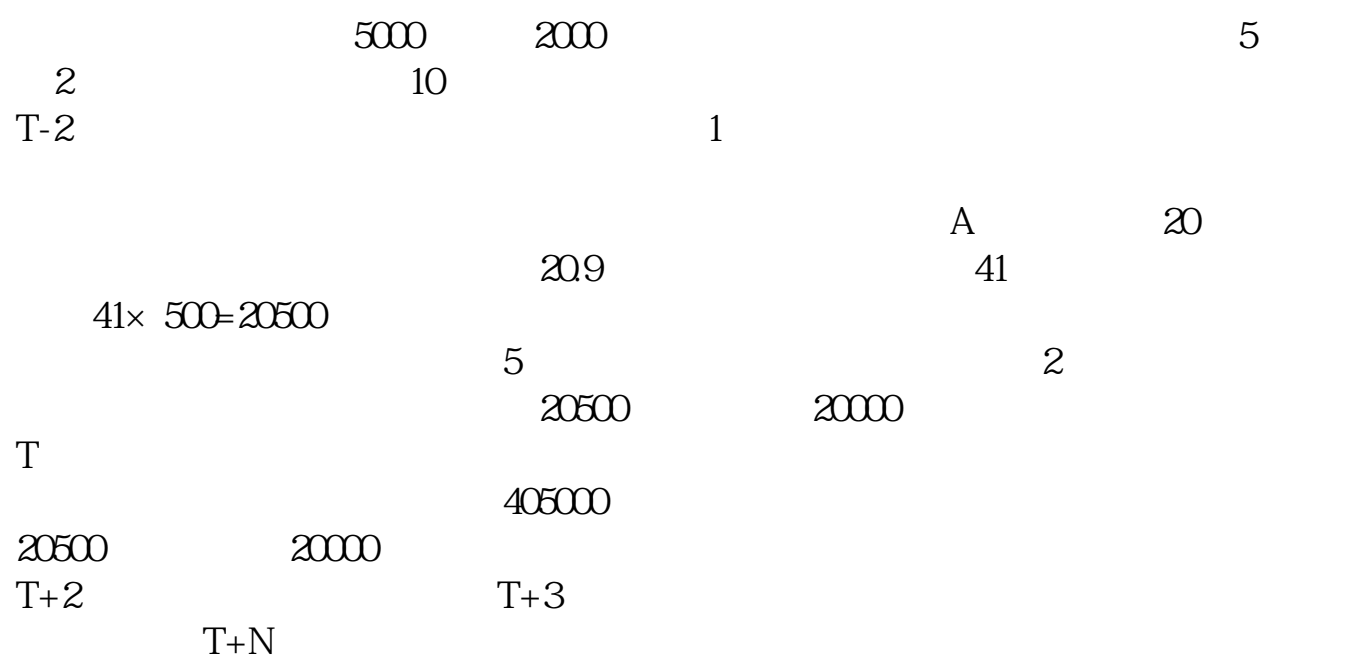

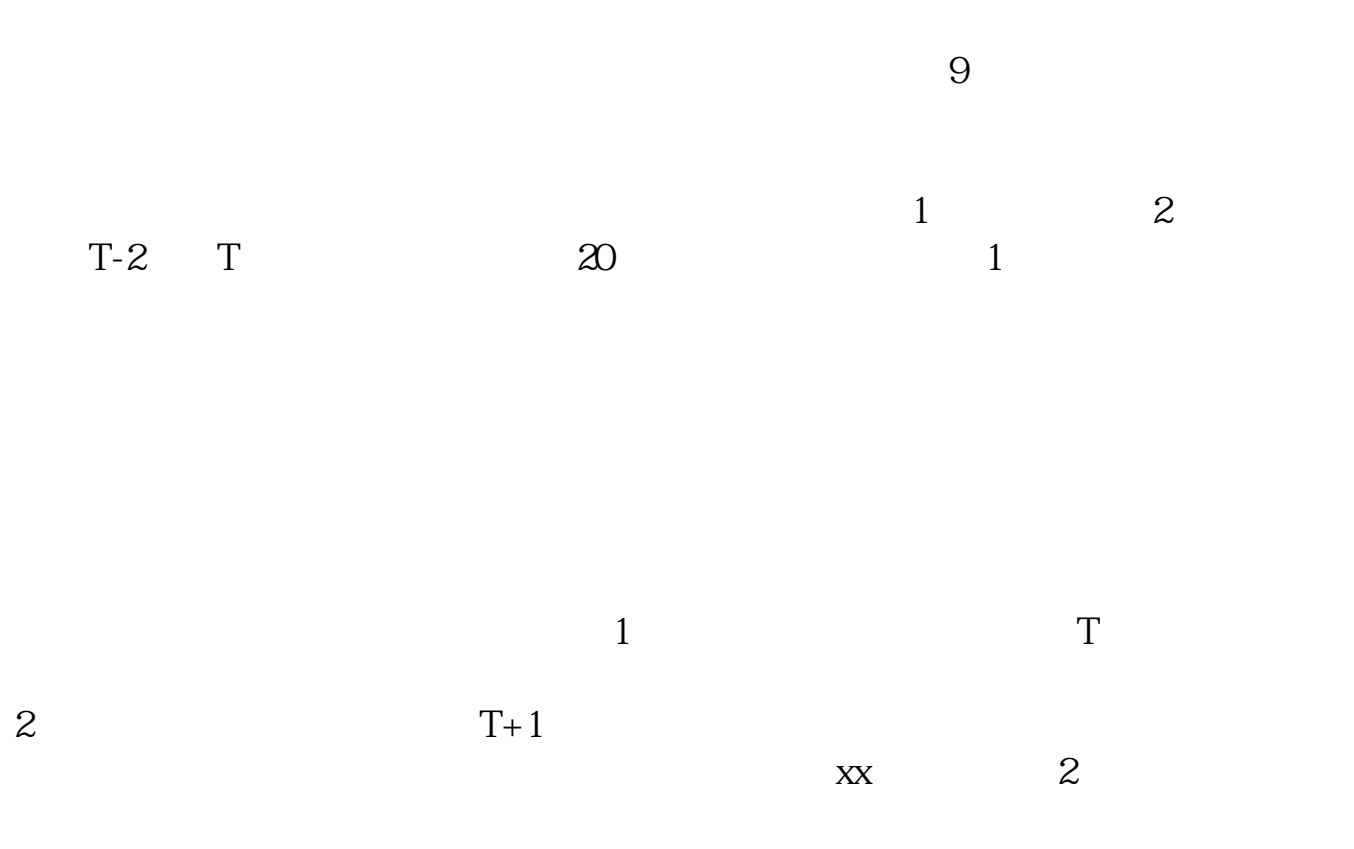

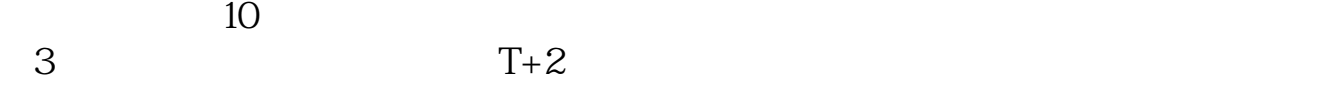

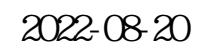

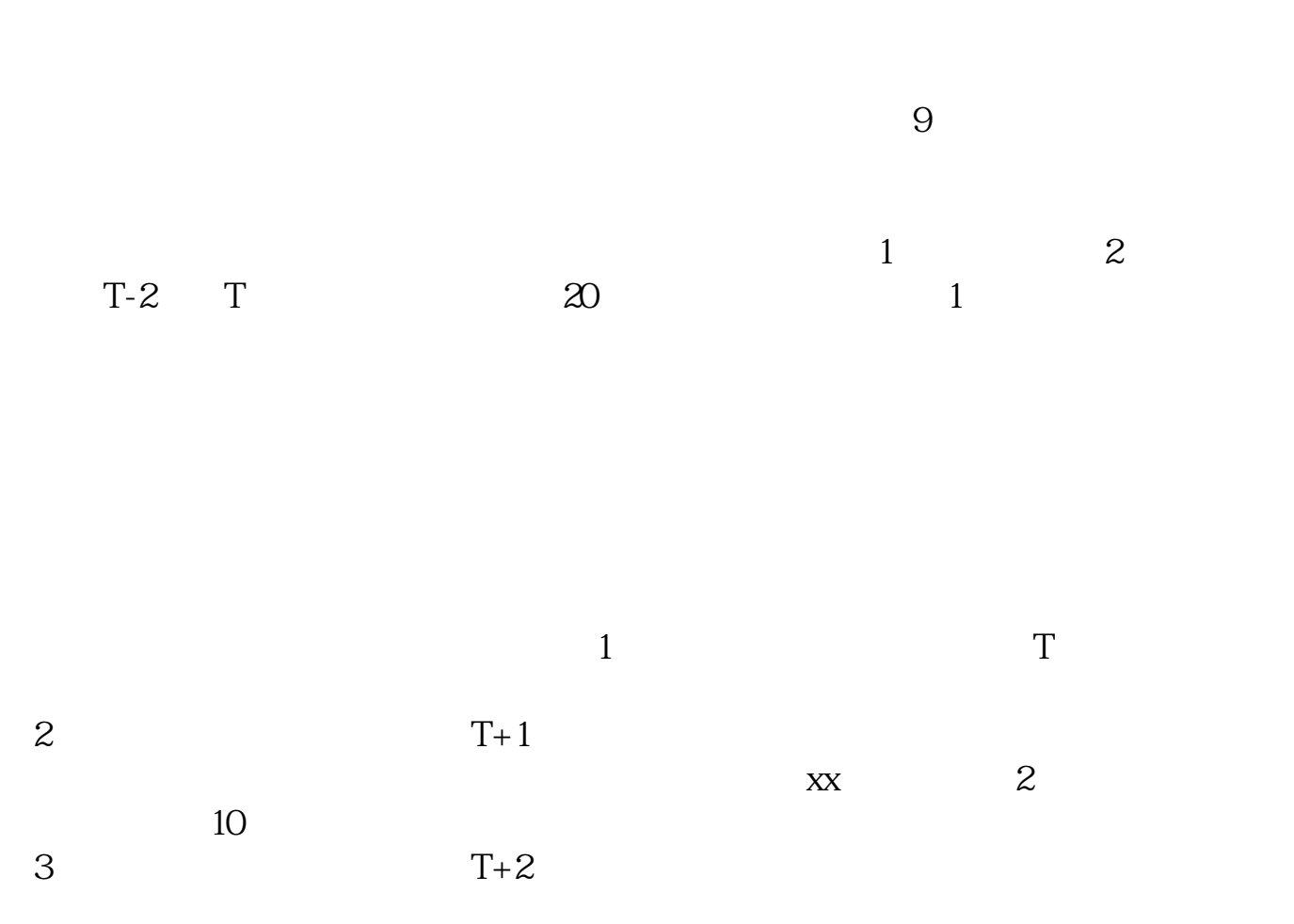

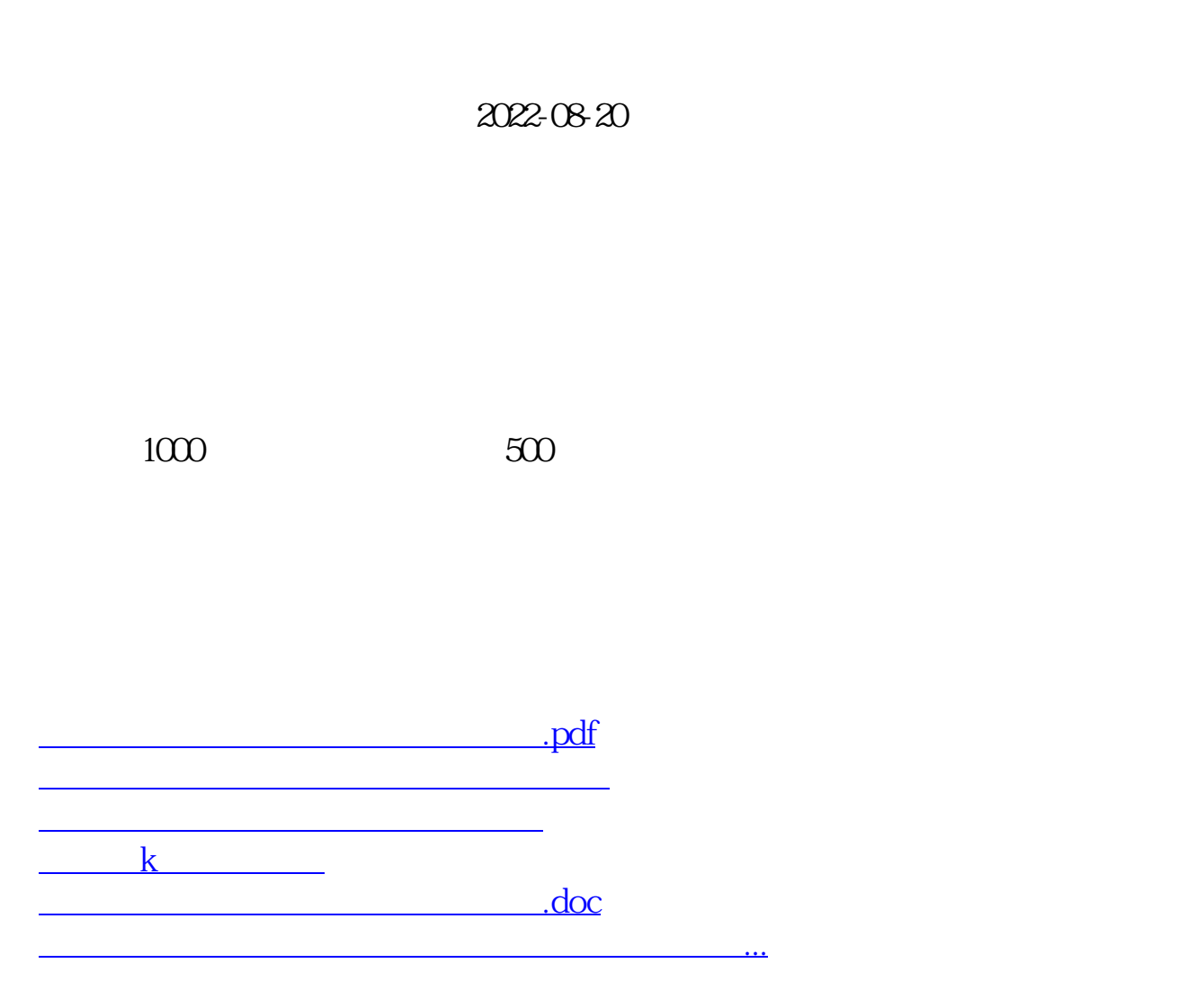

<u><https://www.gupiaozhishiba.com/store/11524982.html></u>